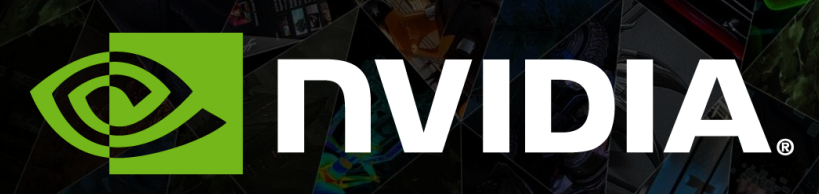

**APPROACHES TO GPU COMPUTING** Libraries, OpenACC Directives, and Languages

## Add GPUs: Accelerate Science Applications

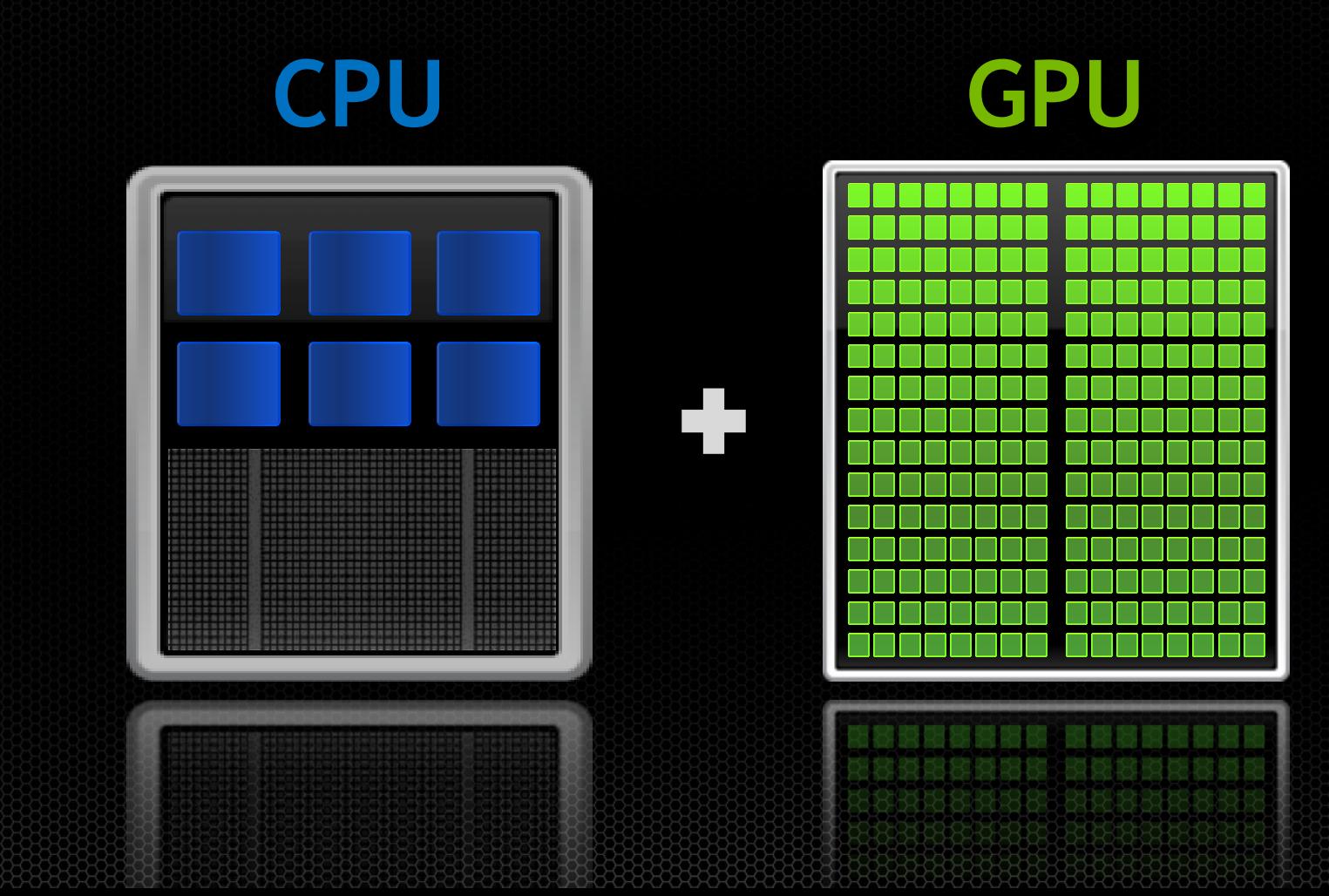

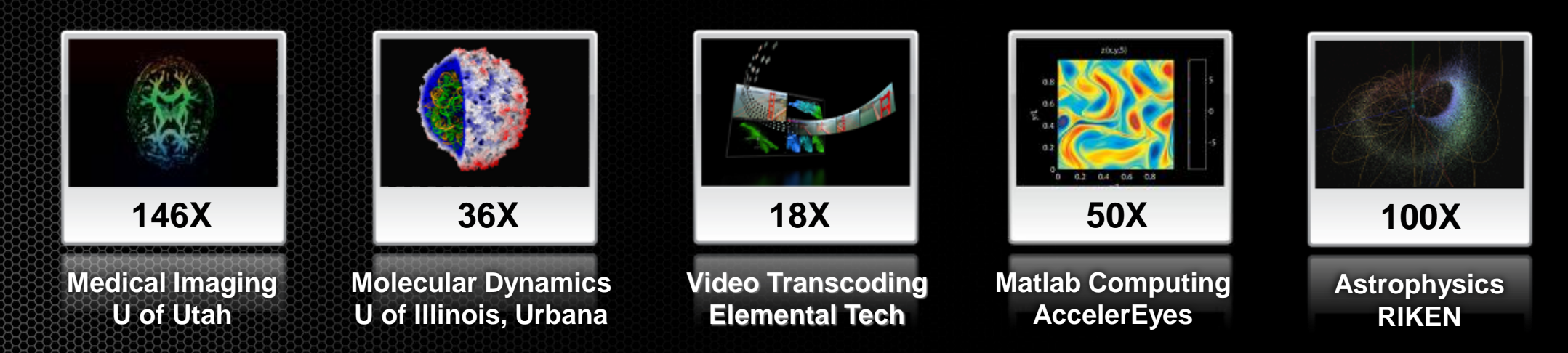

## **GPUs Accelerate Science**

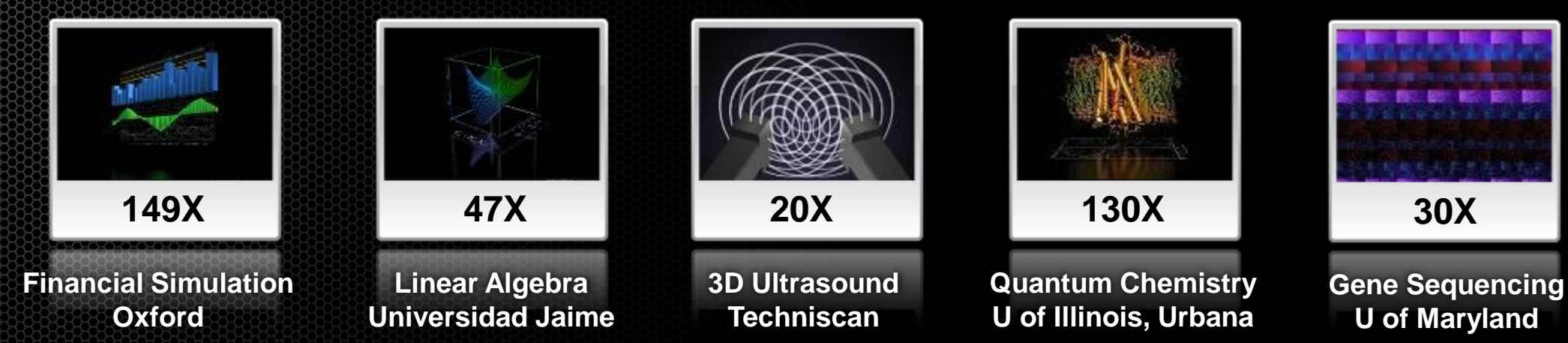

# **Small Changes, Big Speed-up Application Code GPU** Use GPU to Parallelize Compute-Intensive Functions Rest of Sequential CPU Code

**+**

# **3 Ways to Accelerate Applications**

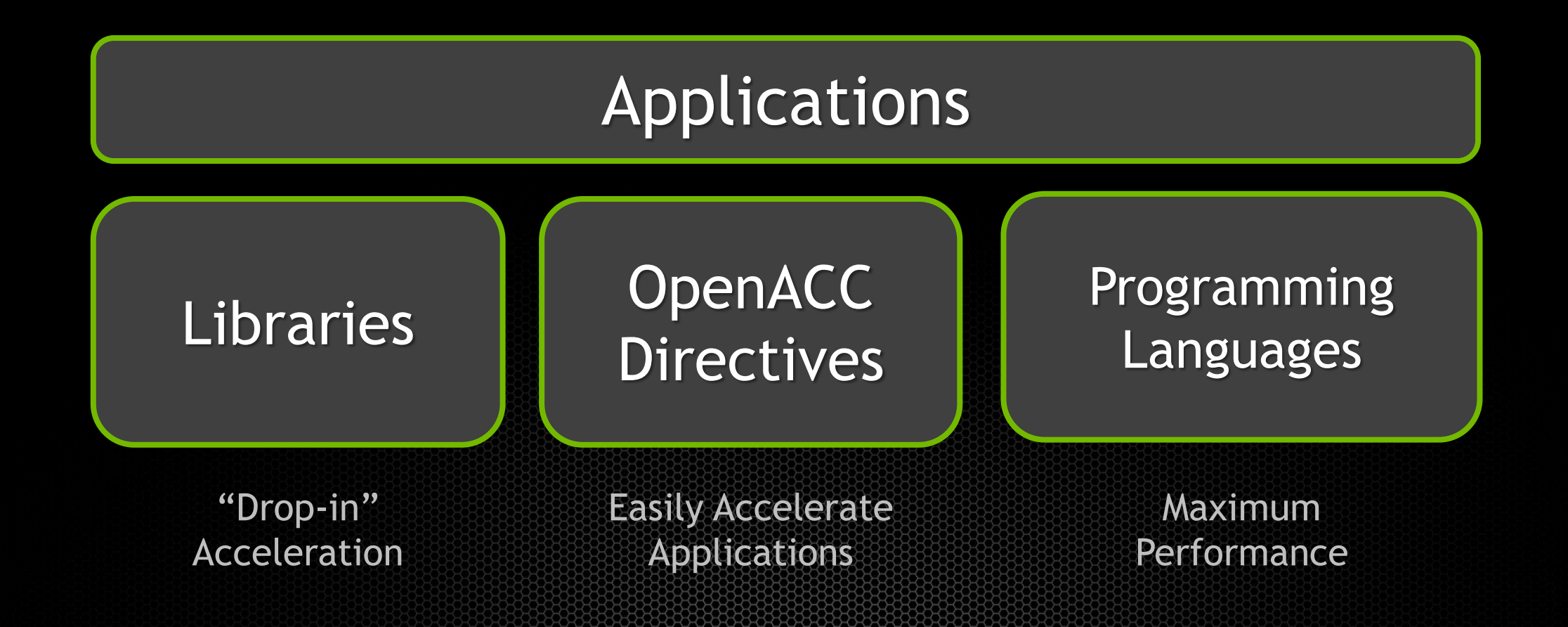

**GPU-ACCELERATED LIBRARIES** Drop-in Acceleration

### **Three Ways to Accelerate Applications**

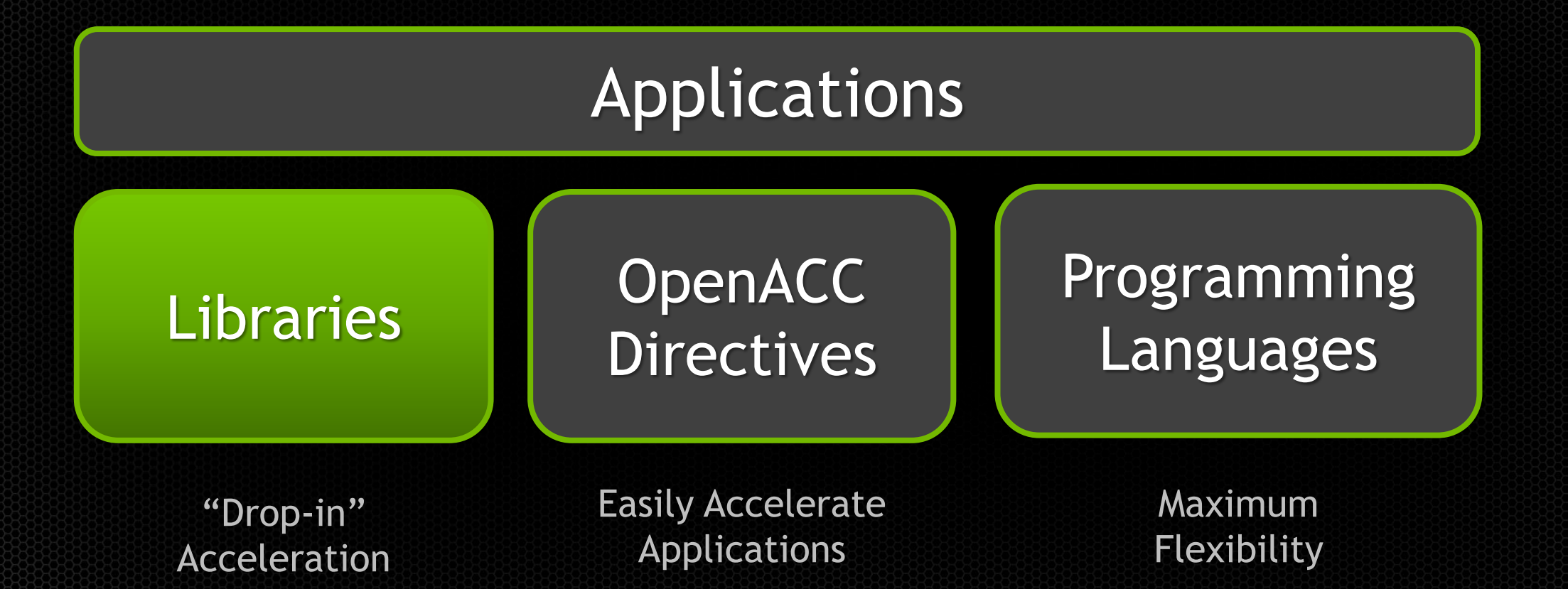

## **Easy, High-Quality Acceleration**

**Ease of use:** Using libraries enables GPU acceleration without in-depth knowledge of GPU programming

**"Drop-in":** Many GPU-accelerated libraries follow standard APIs, thus enabling acceleration with minimal code changes

**Quality:** Libraries offer high-quality implementations of functions encountered in a broad range of applications

**Performance:** NVIDIA libraries are tuned by experts

### **Some GPU-accelerated Libraries**

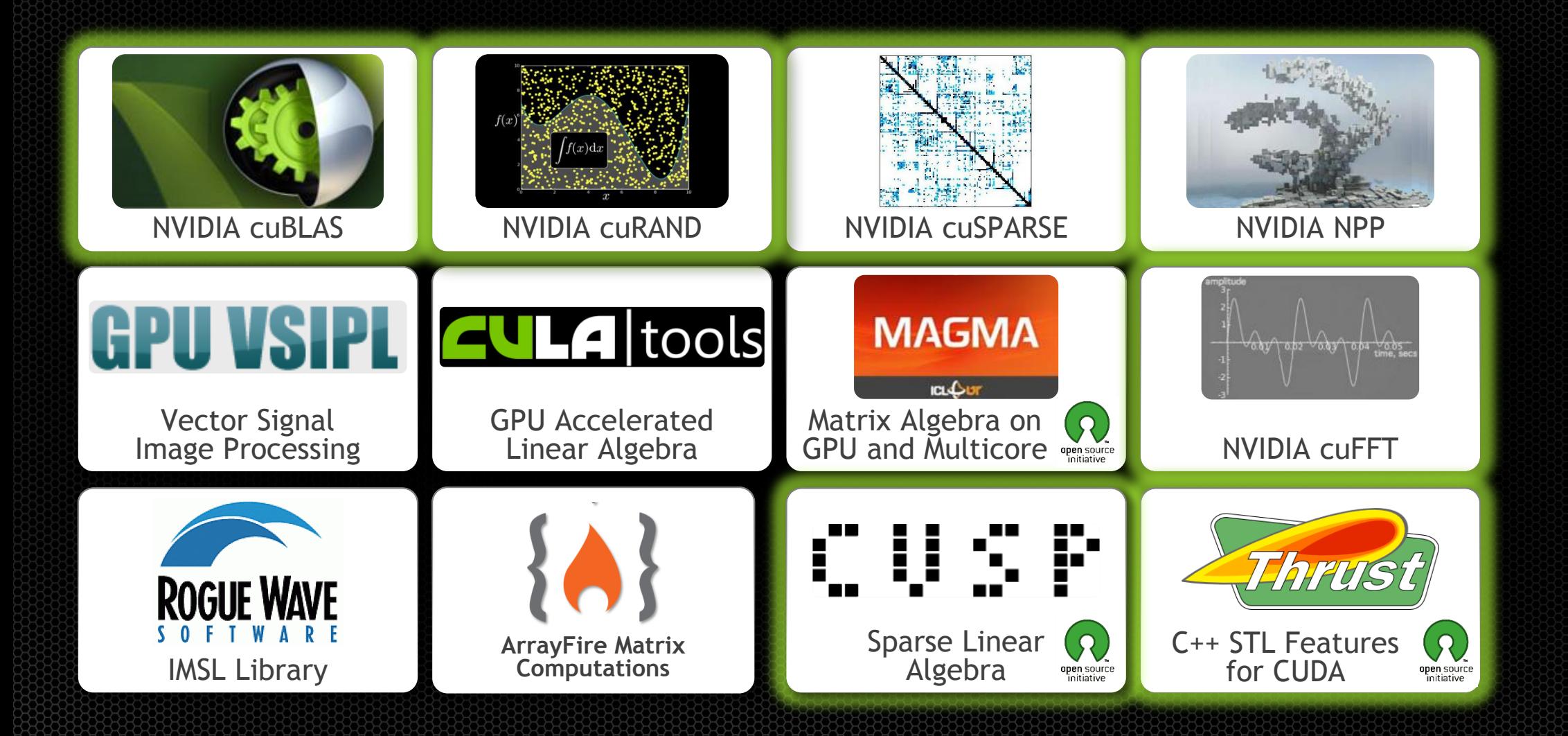

## **3 Steps to CUDA-accelerated application**

#### **Step 1:** Substitute library calls with equivalent CUDA library calls

saxpy ( ... )  $\triangleright$  cublasSaxpy ( ... )

#### **Step 2:** Manage data locality

- with CUDA: cudaMalloc(), cudaMemcpy(), etc.

- with CUBLAS: cublasAlloc(), cublasSetVector(), etc.

#### **Step 3:** Rebuild and link the CUDA-accelerated library

nvcc myobj.o –l cublas

### **Drop-In Acceleration (Step 1)**

int  $N = 1 \ll 20$ ;

X

#### // Perform SAXPY on 1M elements: y[]=a\*x[]+y[] saxpy(N, 2.0, d\_x, 1, d\_y, 1);

## **Drop-In Acceleration (Step 1)**

int  $N = 1 \ll 20$ ;

// Perform SAXPY on 1M elements: d\_y[]=a\*d\_x[]+d\_y[] cublasSaxpy(N, 2.0, d\_x, 1, d\_y, 1);

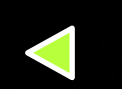

Add "cublas" prefix and use device variables

## **Drop-In Acceleration (Step 2)**

int  $N = 1 \ll 20$ ; cublasInit();

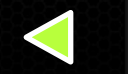

Initialize CUBLAS

#### // Perform SAXPY on 1M elements: d\_y[]=a\*d\_x[]+d\_y[] cublasSaxpy(N, 2.0, d\_x, 1, d\_y, 1);

cublasShutdown();

X

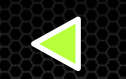

Shut down CUBLAS

## **Drop-In Acceleration (Step 2)**

```
int N = 1 \ll 20;
cublasInit(); 
cublasAlloc(N, sizeof(float), (void**)&d_x); 
cublasAlloc(N, sizeof(float), (void*)&d_y);
```
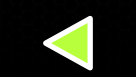

Allocate device vectors

// Perform SAXPY on 1M elements: d\_y[]=a\*d\_x[]+d\_y[]  $cublassaxyy(N, 2.0, d_x, 1, d_y, 1);$ 

cublasFree(d\_x); cublasFree(d\_y); cublasShutdown();

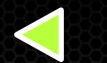

Deallocate device vectors

## **Drop-In Acceleration (Step 2)**

int  $N = 1 \ll 20$ ; cublasInit(); cublasAlloc(N, sizeof(float), (void\*\*)&d\_x); cublasAlloc(N, sizeof(float), (void\*)&d\_y);

cublasSetVector(N, sizeof(x[0]), x, 1, d\_x, 1); cublasSetVector(N, sizeof(y[0]), y, 1, d\_y, 1);

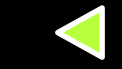

Transfer data to GPU

Read data back GPU

```
// Perform SAXPY on 1M elements: d_y[]=a*d_x[]+d_y[] 
cublassaxyy(N, 2.0, d_x, 1, d_y, 1);
```
cublasGetVector(N, sizeof(y[0]), d\_y, 1, y, 1);

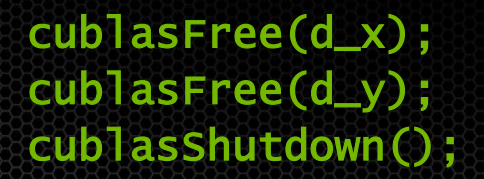

X

## **Explore the CUDA (Libraries) Ecosystem**

**CUDA Tools and Ecosystem** described in detail on NVIDIA Developer Zone:

#### [developer.nvidia.com/cuda](http://developer.nvidia.com/cuda-tools-ecosystem)[tools-ecosystem](http://developer.nvidia.com/cuda-tools-ecosystem)

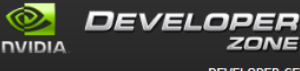

```
ZONE
```
Log In | Feedback | New Account earch

The NVIDIA Registered Developer

**Registered Developers Website** NVDeveloper (old site)

DEVELOPER CENTERS TECHNOLOGIES TOOLS RESOURCES COMMUNITY

#### **GPU-Accelerated Libraries**

Adding GPU-acceleration to your application can be as easy as simply calling a library function. Check out the extensive list of high performance GPU-accelerated libraries below. If you would like other libraries added to this list please contact us.

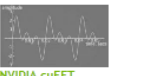

**MAGMA Inspection** 

A collection of next gen linear

algebra mutines. Designed for

architectures. Supports current

heterogeneous GPU-based

LAPACK and RLAS standards

use high-level interface.

**NVIDIA CUSE** 

NVIDIA CUDA Fast Fourier Transform Library (cuFFT) provides a simple interface for computing FFTs up to 10x faster, without having to develop your own custom GPU FFT implementation

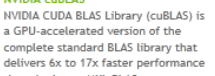

**IMSL Fortran Numerical Library** 

comprehensive set of mathematical

and statistical functions that offloads

Developed by RogueWaye, a

work to GPUs.

than the latest MKL RLAS.

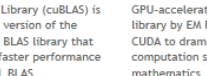

#### **CULA Tools** GPU-accelerated linear algebra library by EM Photonics, that utilizes CUDA to dramatically improve the

**CULA** tools

computation speed of sophisticated

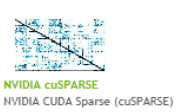

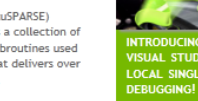

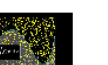

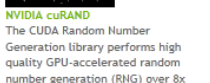

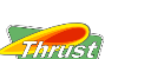

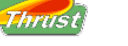

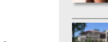

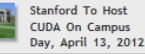

#### Previous **LATEST NEWS**

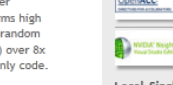

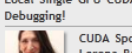

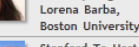

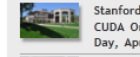

#### Matric library provides a collection of basic linear algebra subroutines used for sparse matrices that delivers over 8x performance boost.

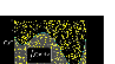

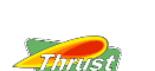

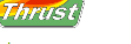

Thrust A powerful, open source library of parallel algorithms and data

structures. Perform GPU-accelerated

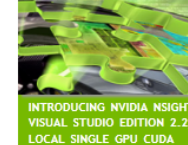

**ISUAL STUDIO EDITION 2.2. WITH** 

Next

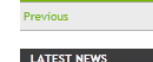

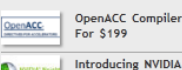

**Nsight Visual Studio** Edition 2.2. With Local Single GPU CUDA

CUDA Spotlight:

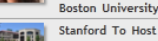

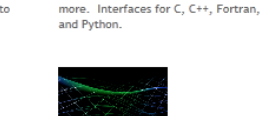

**AArrayFire** 

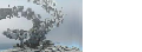

**NVIDIA NPP NVIDIA Performance Primitives is** a GPU accelerated library with a very large collection of 1000's of image

CUSP A GPU accelerated Open Source C++

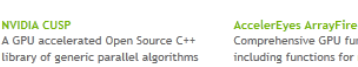

Comprehensive GPU function library, including functions for math, signal for sparse linear algebra and graph and image processing, statistics, and computations. Provides an easy to

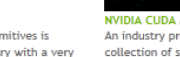

NVIDIA CUDA Math Library An industry proven, highly accurate collection of standard mathematical functions, providing high

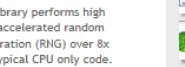

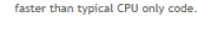

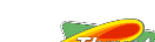

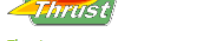

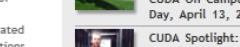

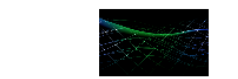

- -

Get Started - Parallel Computing

**QUICKLINKS** 

Program

CUDA Newsletter

**CUDA Downloads CUDA GPUS** 

**CUDA Spotlights** CUDA Tools & Ecosystem

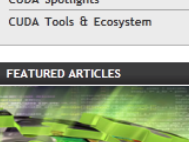

### **GPU COMPUTING WITH OPENACC DIRECTIVES** Easily Accelerate Applications

# **3 Ways to Accelerate Applications**

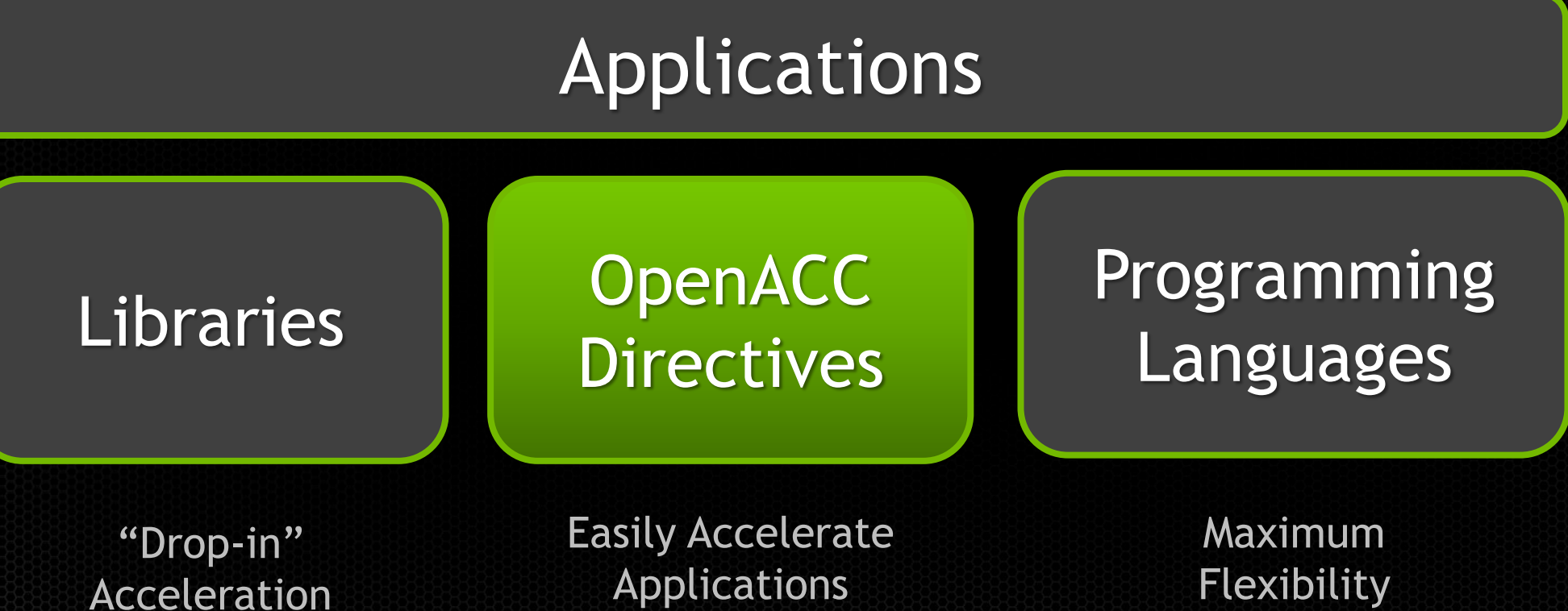

Flexibility

# **OpenACC Directives**

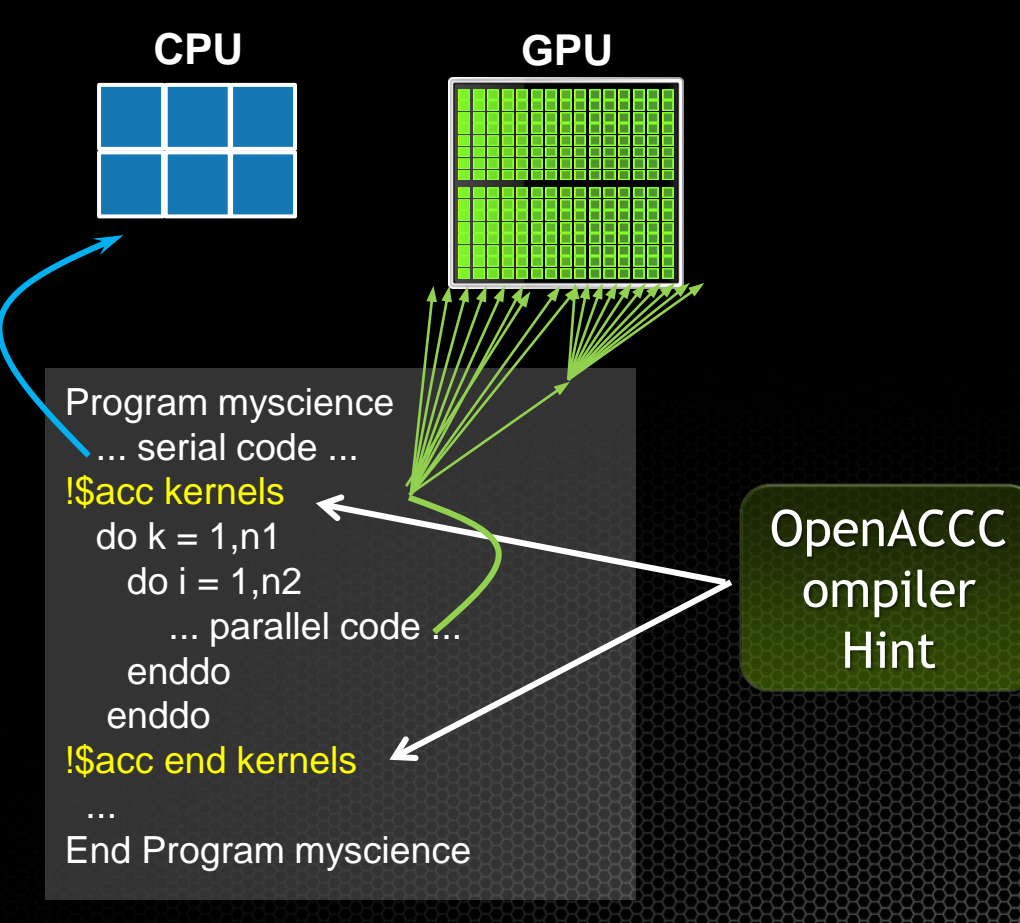

**Your original Fortran or C code** Simple Compiler hints

Compiler Parallelizes code

Works on many-core GPUs & multicore CPUs

# **OpenACC**

#### Open Programming Standard for Parallel Computing

"OpenACC will enable programmers to easily develop portable applications that maximize the performance and power efficiency benefits of the hybrid CPU/GPU architecture of Titan."

*--Buddy Bland, Titan Project Director, Oak Ridge National Lab*

"OpenACC is a technically impressive initiative brought together by members of the OpenMP Working Group on Accelerators, as well as many others. We look forward to releasing a version of this proposal in the next release of OpenMP."

*--Michael Wong, CEO OpenMP Directives Board*

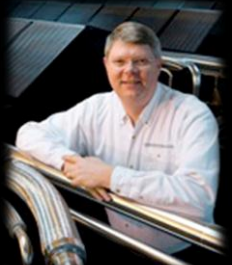

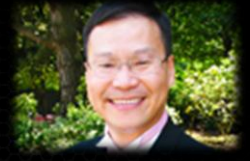

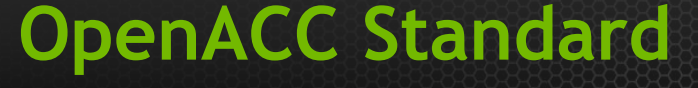

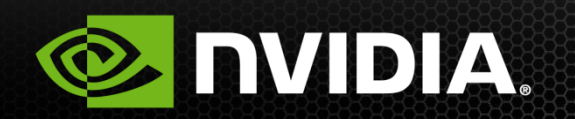

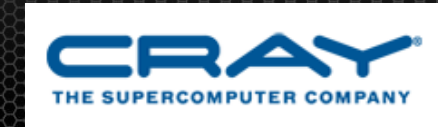

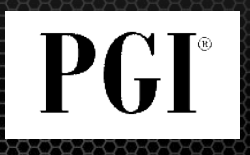

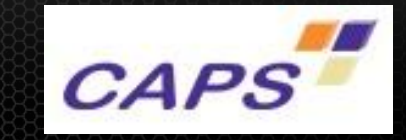

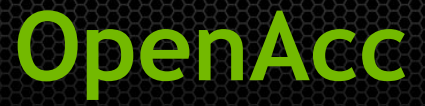

#### **The Standard for GPU Directives**

**Easy:** Directives are the easy path to accelerate compute intensive applications

**Open:** OpenACC is an open GPU directives standard, making GPU programming straightforward and portable across parallel and multi-core processors

**Powerful:** GPU Directives allow complete access to the massive parallel power of a GPU

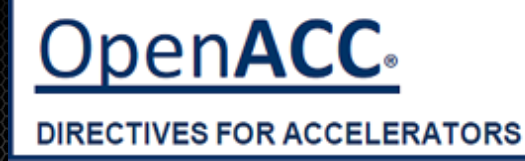

## **Two Basic Steps to Get Started**

#### **Step 1: Annotate source code with directives:**

- !Sacc data copy(util1,util2,util3) copyin(ip,scp2,scp2i) !\$acc parallel loop
- !\$acc end parallel !\$acc end data

…

#### **Step 2: Compile & run:**

pgf90 -ta=nvidia -Minfo=accel file.f

#### **OpenACC Directives Example** !Sacc data copy (A, Anew) iter=0 do while (  $err$  > tol .and. iter < iter max )  $iter = iter +1$ err=0. fp kind !\$acc kernels do  $j=1,m$  do i=1,n Anew(i,j) = .25 fp kind \*( A(i+1,j ) + A(i-1,j ) &  $+A(i, j-1) + A(i, j+1)$ err =  $max(err, Anew(i, j) - A(i, j))$  end do end do !\$acc end kernels IF(mod(iter,100) == 0.or. iter == 1) print  $*$ , iter, err A= Anew **Copy arrays into GPU memory within data region Parallelize code inside region Close off parallel region**

end do

!\$acc end data

#### **Close off data region, copy data back**

## **Directives: Easy & Powerful**

#### Real-Time Object Detection

Global Manufacturer of Navigation Systems

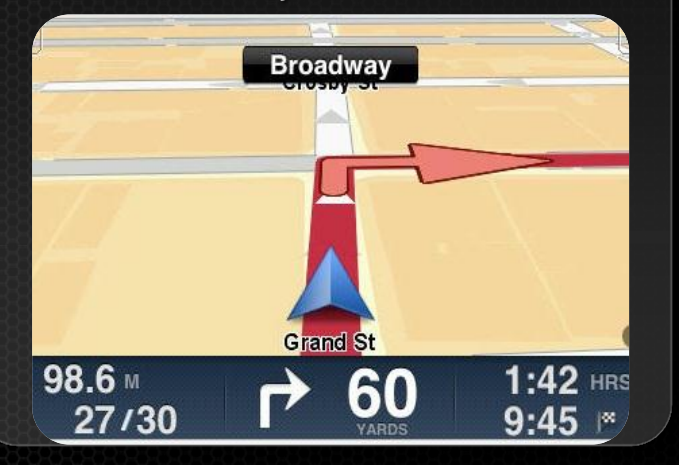

#### Valuation of Stock Portfolios using Monte Carlo

Global Technology Consulting Company

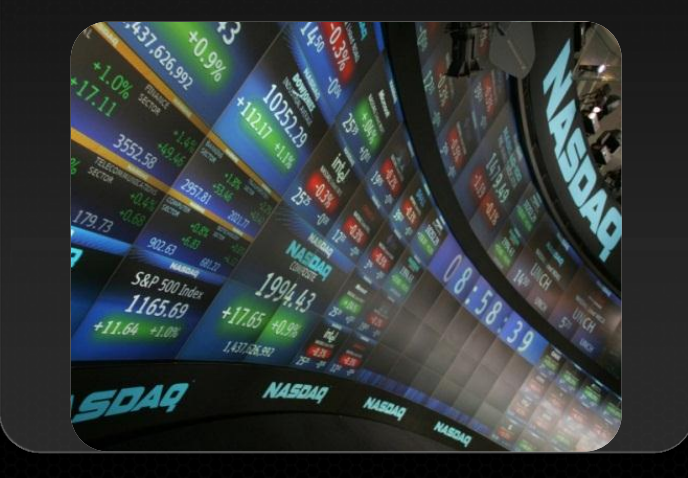

#### Interaction of Solvents and **Biomolecules**

University of Texas at San Antonio

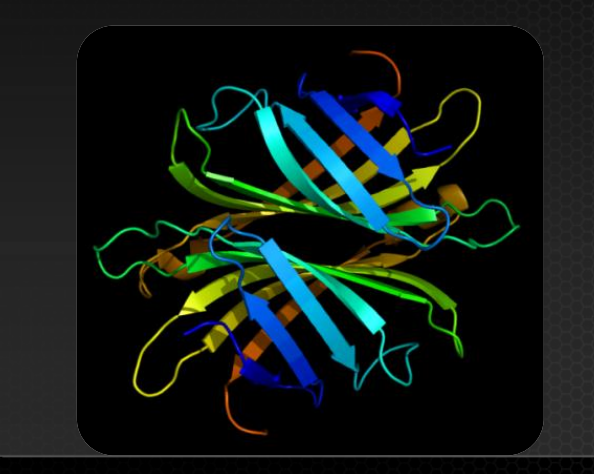

## **5x in 40 Hours 2x in 4 Hours 5x in 8 Hours**

Optimizing code with directives is quite easy, especially compared to CPU threads or writing CUDA kernels. The most important thing is avoiding restructuring of existing code for production applications. **" "**

*-- Developer at the Global Manufacturer of Navigation Systems* 

## **Start Now with OpenACC Directives**

#### **Sign up for a free trial of the directives compiler now!**

#### Free trial license to PGI Accelerator

#### Tools for quick ramp

#### [www.nvidia.com/gpudirectives](http://www.nvidia.com/gpudirectives)

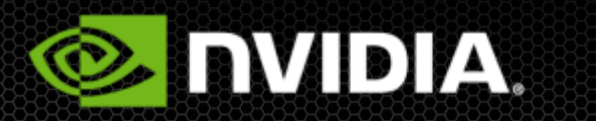

# **PGI**<sup>®</sup>

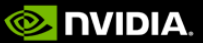

**GPH COMPLITING SOLUTIONS** 

What is GPU Computing?

**Industry Software Solutions** 

**Tesla Workstation Solutions** 

**Tesla Data Center Solutions** 

Why Choose Tesla

Tesla Bio Workbench

Sign up for Tesla Alerts

Fermi GPU Computing

**Tesla Product Literature** 

**Tesla Software Features** 

Software Development Tools

**CUDA Training and Consulting** 

**GPU Cloud Computing Service** 

**OpenACC GPU Directives** 

SOFTWARE AND HARDWARE INFO

Where to Buy

Contact US

Architecture

Services

Providers

Search NVIDIA

DOWNLOAD DRIVERS COOL STUFF SHOP PRODUCTS TECHNOLOGIES COMMUNITIES SUPPORT

#### **TESLA**

Main

VIDIA Home > Products > High Performance Computing > OpenACC GPU Directives

#### Accelerate Your Scientific Code with OpenACC The Open Standard for GPU Accelerator Directives

#### Thousands of cores working for you.

Based on the OpenACC standard, GPU directives are the easy, proven way to accelerate your scientific or industrial code. With GPU directives, you can accelerate your code by simply inserting compiler hints into your code and the compiler will automatically map compute-intensive portions of your code to the GPU. Here's an example of how easy a single directive hint can accelerate the calculation of pi. With GPU directives, vou can get started and see results in the same afternoon.

#### #include <stdio.h> #define N 10000

- int main(void) { double  $pi = 0.0f$ ; long i; #pracma acc recion for for  $(i=0; i< N; i++)$ 
	- double  $t = (double) ((1+0.5)/N)$  $pi + 4.0/(1.0 + t * t)$ ;
	- printf("pi=\t\n",pi/N); return 0;

By starting with a free, 30-day trial of PGI directives today, you are working on the technology that is the foundation of the OpenACC directives standard. OpenACC is:

"I have written micron (written in Fortran 90) properties of two and dimensional magnetic directives approach en port my existing code perform my computal which resulted in a sig speedup (more than 20 computation." Learn i

USA - Unit

Professor M. Amin Kay University of Houston

"The PGI compiler is n just how powerful it software we are writin times faster on the NV are very pleased and e future uses. It's like ov supercomputer." Leari

Dr. Kerry Black University of Melbouri

**PROGRAMMING LANGUAGES FOR GPU COMPUTING** Maximum Flexibility

# **3 Ways to Accelerate Applications**

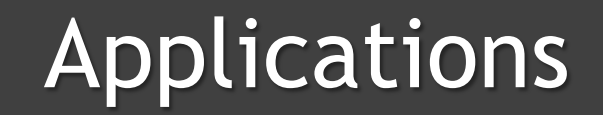

Libraries

OpenACC **Directives**  Programming Languages

"Drop-in" Acceleration Easily Accelerate Applications

Maximum Flexibility

## **GPU Programming Languages**

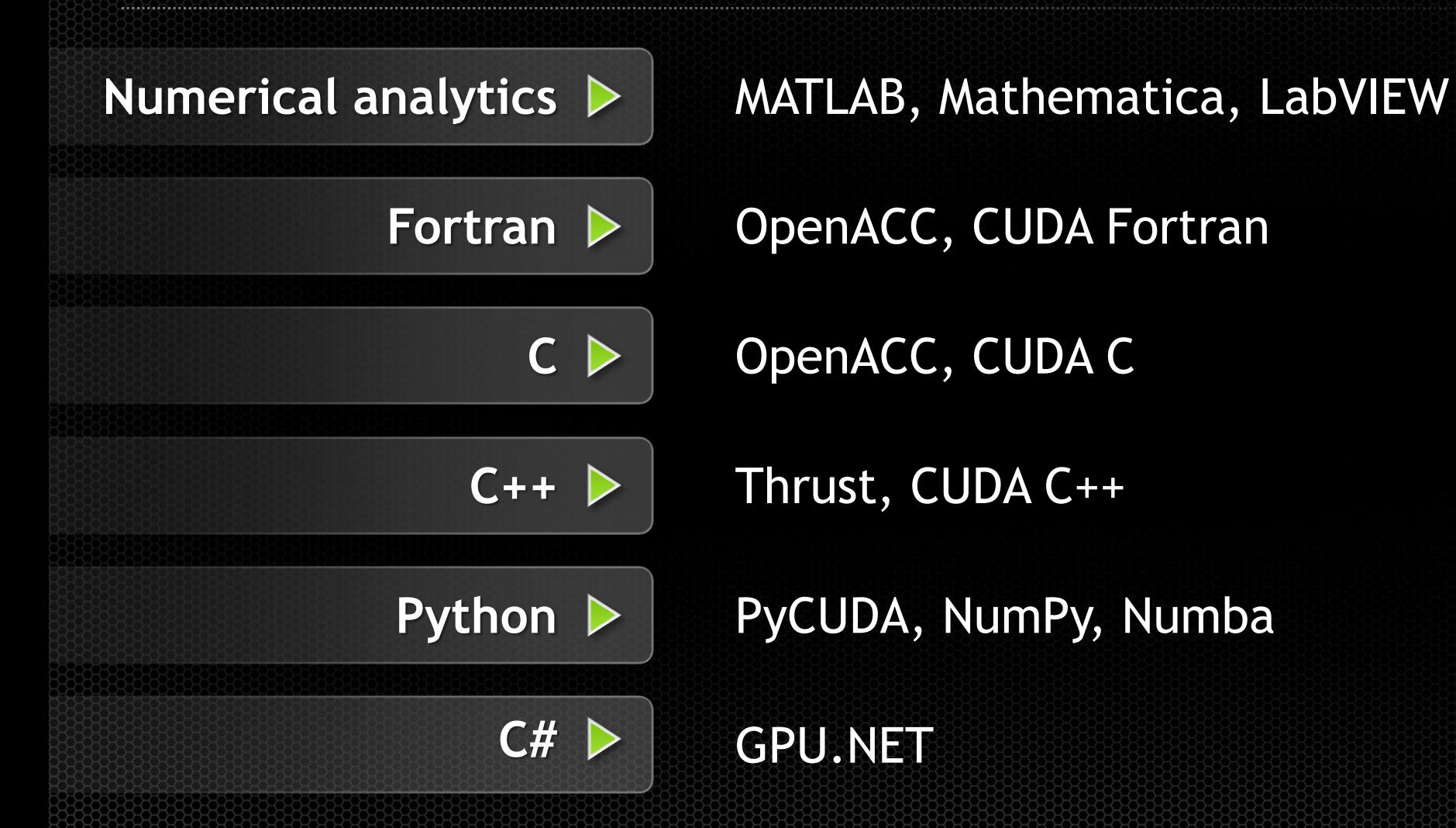

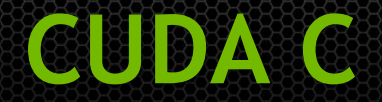

#### void saxpy\_serial(int n, float a, float \*x, float \*y) { for (int  $i = 0; i < n; ++i$ )  $y[i] = a^*x[i] + y[i];$ } // Perform SAXPY on 1M elements saxpy\_serial(4096\*256, 2.0, x, y);  $\_$ qlobal $\_$ void saxpy\_parallel(int n, float a, float \*x, float \*y) { int  $i = 0$ lockIdx. $x * b$ lockDim. $x + b$  threadIdx.x;  $if (i < n)$   $y[i] = a*x[i] + y[i];$ } // Perform SAXPY on 1M elements saxpy\_parallel<<<4096,256>>>(n,2.0,x,y); **Standard C Code 2008 Parallel C Code**

http://developer.nvidia.com/cuda-toolkit

### **CUDA C++: Develop Generic Parallel Code**

CUDA C++ features enable sophisticated and flexible applications and middleware

Class hierarchies

\_\_device\_\_ methods

**Templates** 

Operator overloading

Functors (function objects)

Device-side new/delete

More…

http://developer.nvidia.com/cuda-toolkit

```
template <typename T> 
struct Functor { 
  \lceil \text{__device__} Functor(\lceil a \rceil : a(\lceil a \rceil) {}
  \text{degree} T operator(T x) { return a*x; }
   T a; 
} 
template <typename T, typename Oper> 
\Boxglobal\Box void kernel(T *output, int n) {
   Oper op(3.7); 
  output = new T[n]; // dynamic allocation
  int i = 5lockIdx.x*blockDim.x + threadIdx.x;
   if (i < n) 
    output[i] = op(i); // apply functor
}
```
## **Rapid Parallel C++ Development**

- **Resembles C++ STL**
- **High-level interface**
	- **Enhances developer productivity**
	- **Enables performance portability between GPUs and multicore CPUs**

**Flexible**

- **CUDA, OpenMP, and TBB backends**
- **Extensible and customizable**
- **Integrates with existing software**

**Open source**

// generate 32M random numbers on host thrust::host\_vector<int> h\_vec(32 << 20); thrust::generate(h\_vec.begin(), h\_vec.end(), rand);

**Thrus:** 

// transfer data to device (GPU) thrust::device\_vector<int> d\_vec = h\_vec;

// sort data on device thrust::sort(d\_vec.begin(), d\_vec.end());

```
// transfer data back to host 
thrust::copy(d_vec.begin(), 
               d_vec.end(), 
               h_vec.begin());
```
http://developer.nvidia.com/thrust or http://thrust.googlecode.com

## **CUDA Fortran**

Program GPU using Fortran

Key language for HPC Simple language extensions

- Kernel functions
- Thread / block IDs
- Device & data management
- Parallel loop directives

Familiar syntax

- Use allocate, deallocate
- Copy CPU-to-GPU with assignment (=)

```
module mymodule contains
  \text{attributes}(q \text{lobal}) subroutine saxpy(n,a,x,y)
    real :: x(:), y(:), a, integer n, i
     attributes(value) :: a, n
    i = \text{threadIdx}%x+(blockIdx%x-1)*blockDim%x
    if (i \le n) y(i) = a*x(i) + y(i);
  end subroutine saxpy
end module mymodule
```

```
program main
  use cudafor; use mymodule
  real, device :: x_d(2**20), y_d(2**20)
 x_d = 1.0; y_d = 2.0call saxpy<<<4096,256>>>(2**20,3.0,x_d,y_d)y = y_dwrite(*,*) 'max error=', maxval(abs(y-5.0))
end program main
```
http://developer.nvidia.com/cuda-fortran

## **More Programming Languages**

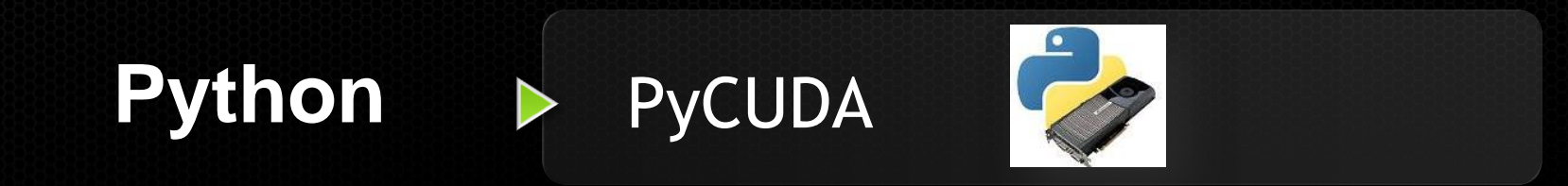

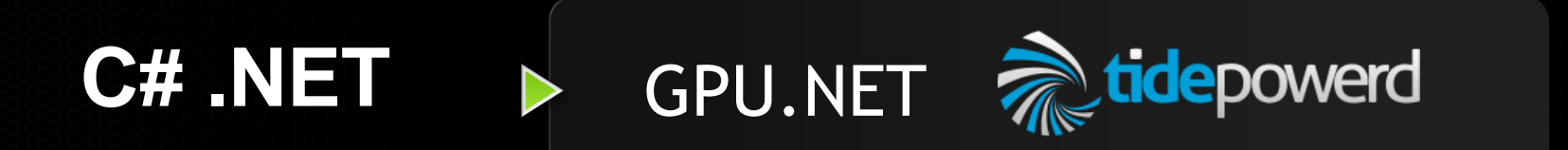

**Numerical Analytics**

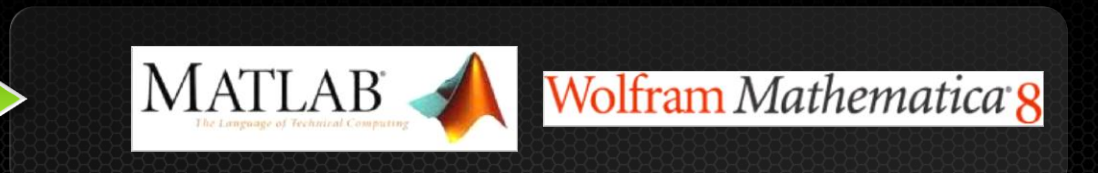

## **Get Started Today**

These languages are supported on all CUDA-capable GPUs.

You might already have a CUDA-capable GPU in your laptop or desktop PC!

CUDA C/C++ <http://developer.nvidia.com/cuda-toolkit>

Thrust C++ Template Library <http://developer.nvidia.com/thrust>

CUDA Fortran <http://developer.nvidia.com/cuda-toolkit>

PyCUDA (Python) <http://mathema.tician.de/software/pycuda> GPU.NET [http://tidepowerd.com](http://tidepowerd.com/)

MATLAB http://www.mathworks.com/discovery/ matlab-gpu.html

**Mathematica** http://www.wolfram.com/mathematica/new -in-8/[cuda-and-opencl-support/](http://www.wolfram.com/mathematica/new-in-8/cuda-and-opencl-support/)

## **CUDA Registered Developer Program**

*All GPGPU developers should become NVIDIA Registered Developers*

Benefits include:

- Early Access to Pre-Release Software
	- Beta software and libraries  $\bullet$
	- CUDA 5.5 Release Candidate available now  $\bullet$
	- Submit & Track Issues and Bugs
		- Interact directly with NVIDIA QA engineers
- Benefits
	- Exclusive Q&A Webinars with NVIDIA Engineering  $\bullet$
	- Exclusive deep dive CUDA training webinars
	- In-depth engineering presentations on pre-release software  $\bullet$

Sign up Now: [www.nvidia.com/ParallelDeveloper](http://www.nvidia.com/ParallelDeveloper)

## **GPU Technology Conference 2014 May 24-27 | San Jose, CA**

#### **The one event you can't afford to miss**

- Learn about leading-edge advances in GPU computing
- Explore the research as well as the commercial applications
- **-** Discover advances in computational visualization
- **Take a deep dive into parallel programming**

#### **Ways to participate**

- **Speak share your work and gain exposure as a thought leader**
- Register learn from the experts and network with your peers
- Exhibit/Sponsor promote your company as a key player in the GPU ecosystem

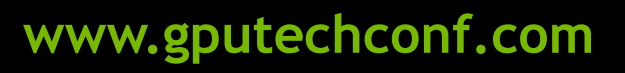

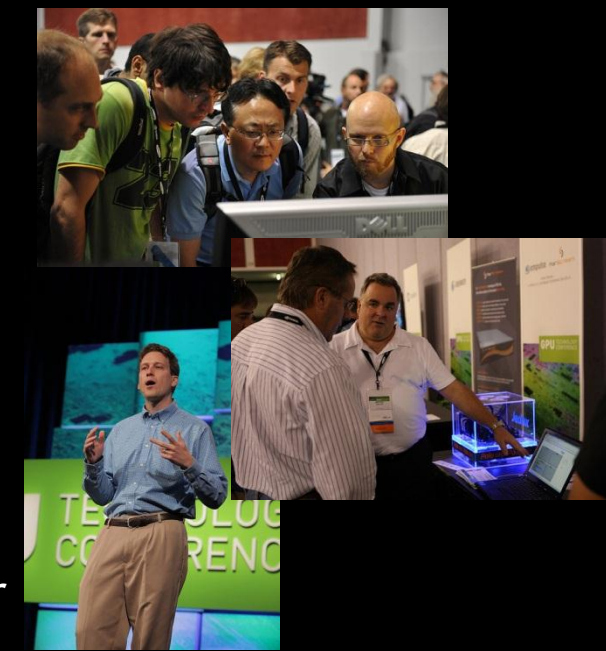

## **GPU ACCELERATED APPLICATIONS**

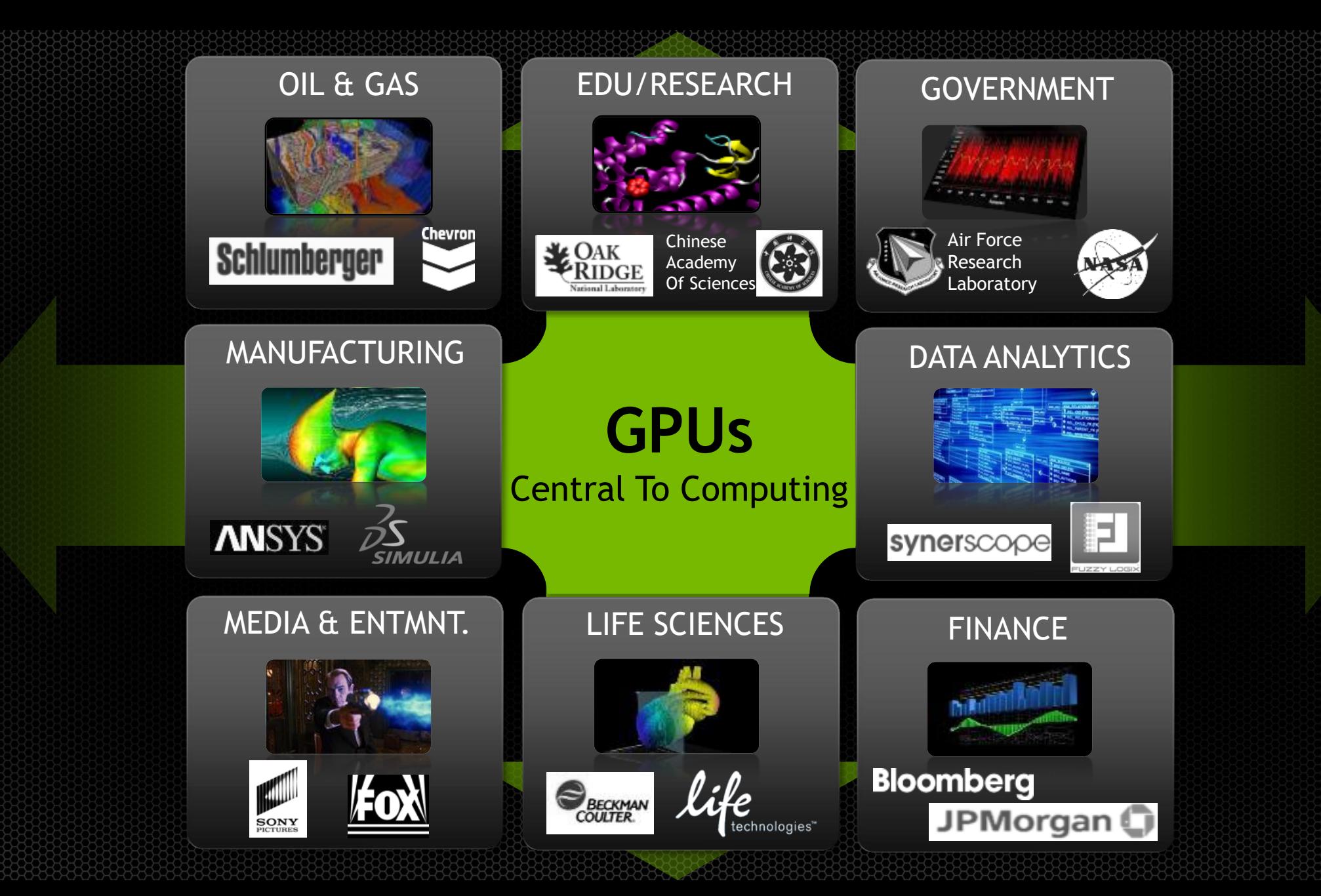

## **Explosive Growth of GPU Accelerated Apps**

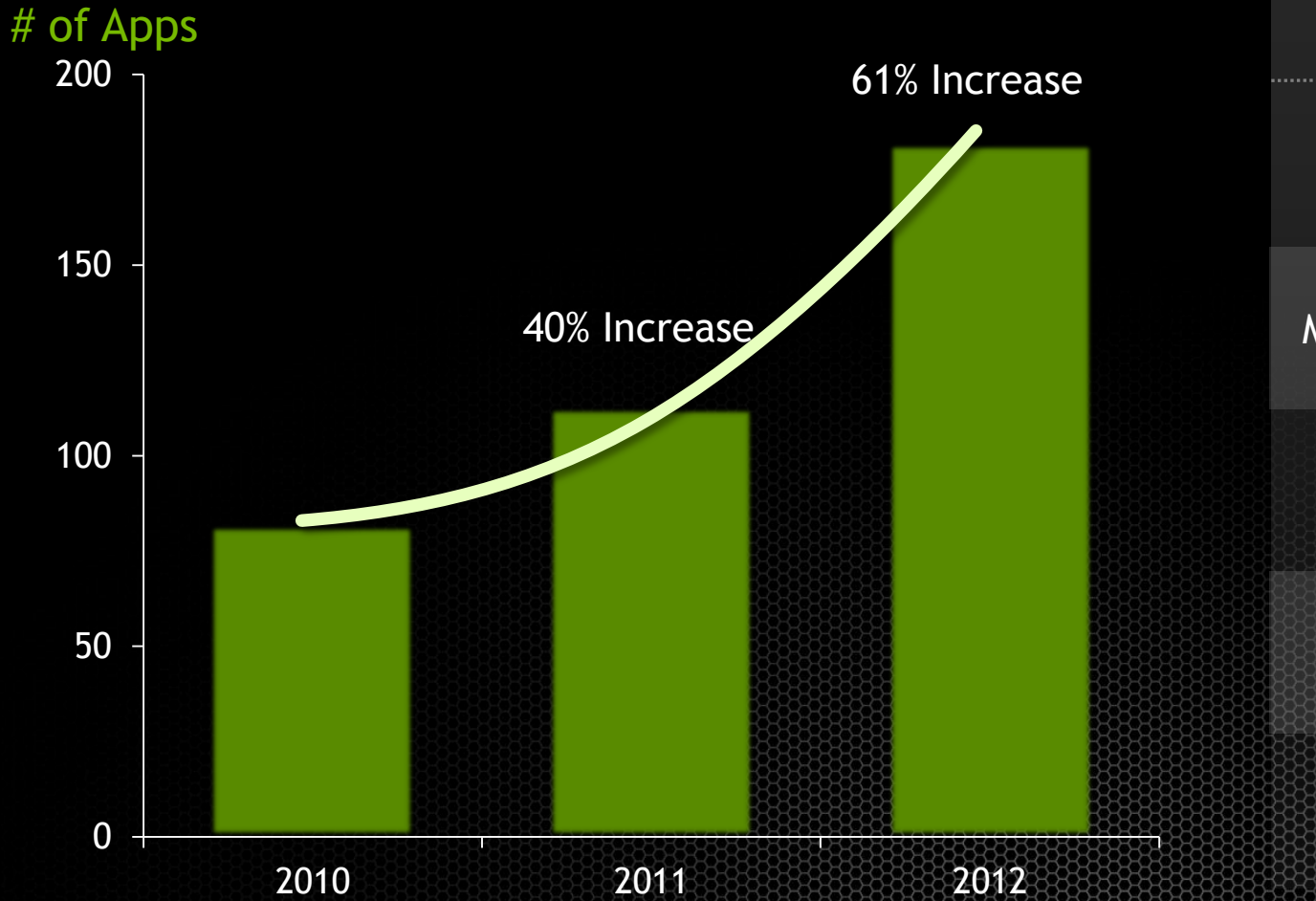

#### **Top Scientific Apps**

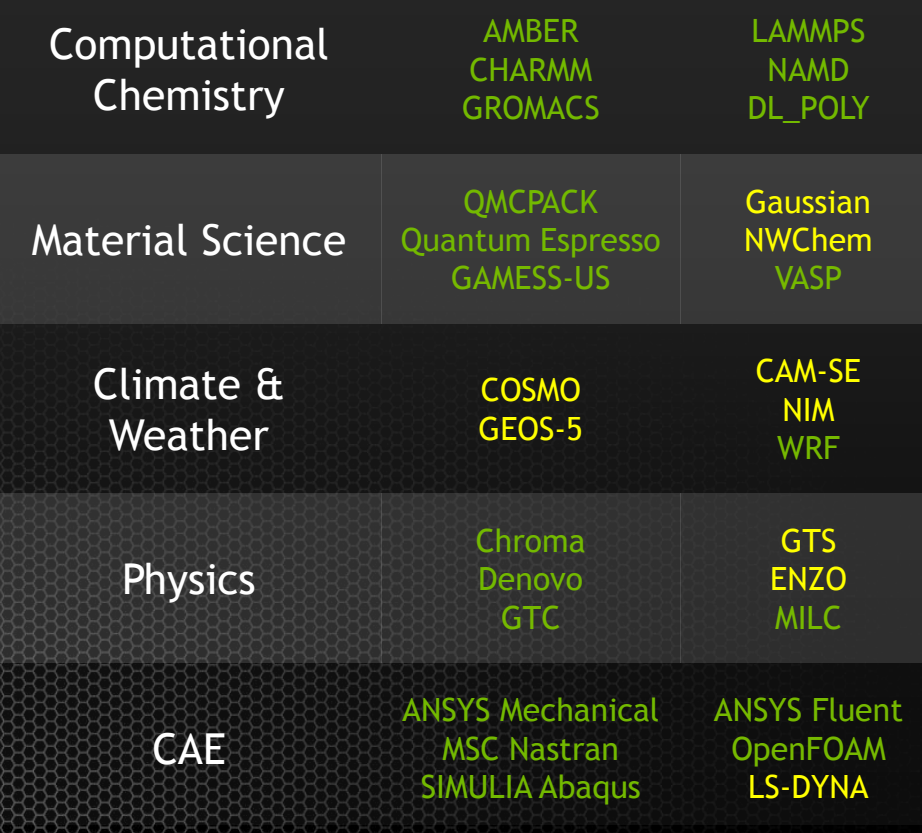

Accelerated, In Development

## **Top Applications Now with Built-in GPU Support**

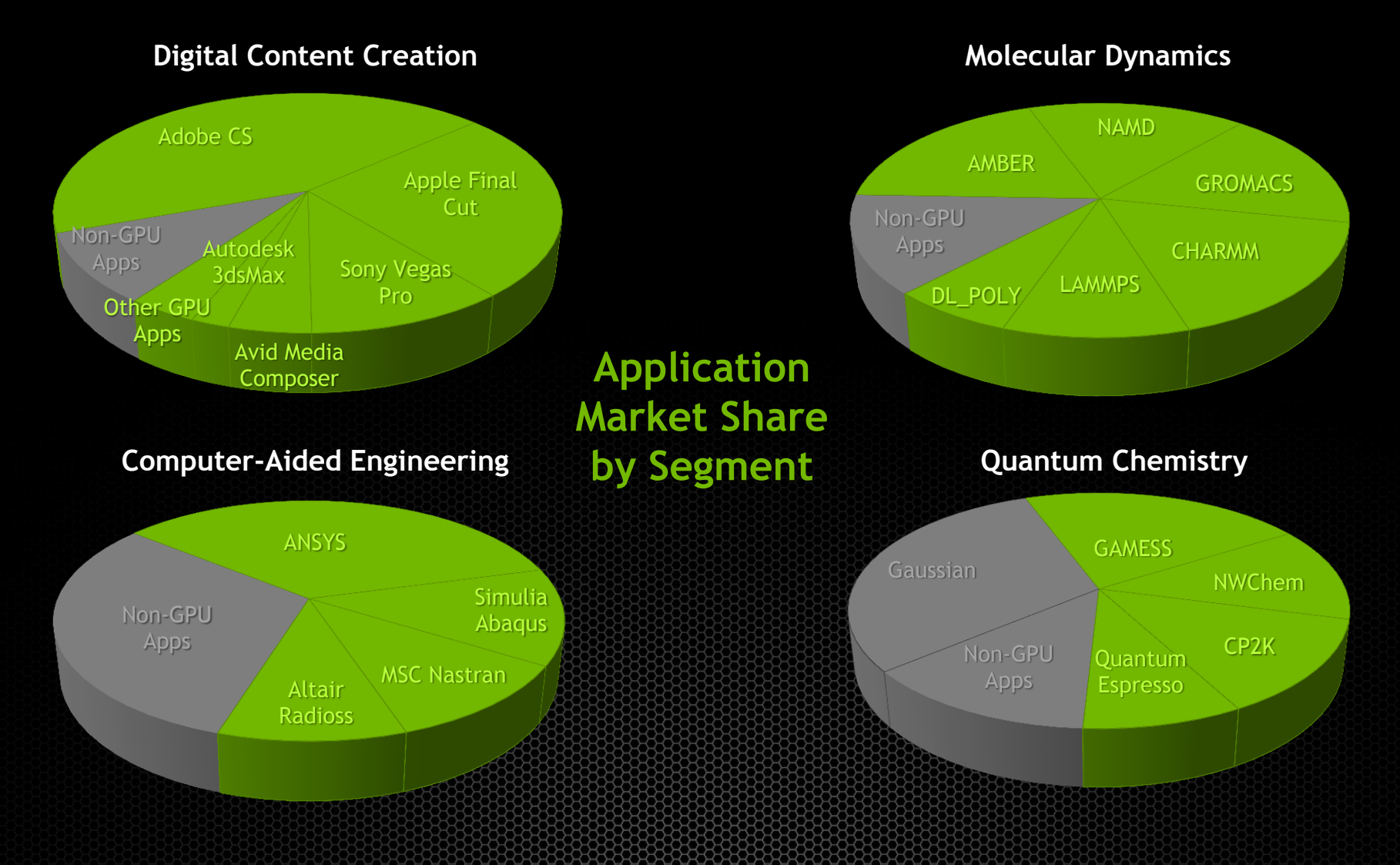

## **OpenACC Accelerates Science**

**Weather Prediction**

*Swiss National Weather Agency*

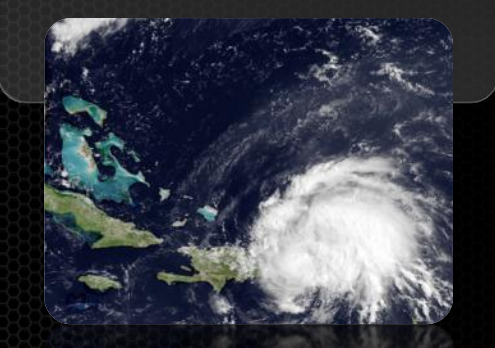

COSMO (Physics) **4.2x**

#### **Chemistry Research**

*Blue Waters @ NCSA*

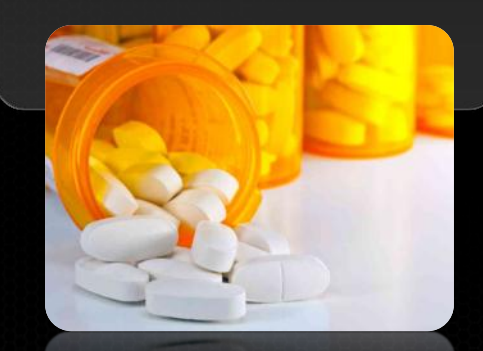

GAMESS CCSD **3.1x**

#### **Fuel Efficiency**

*National Renewable Energy Lab*

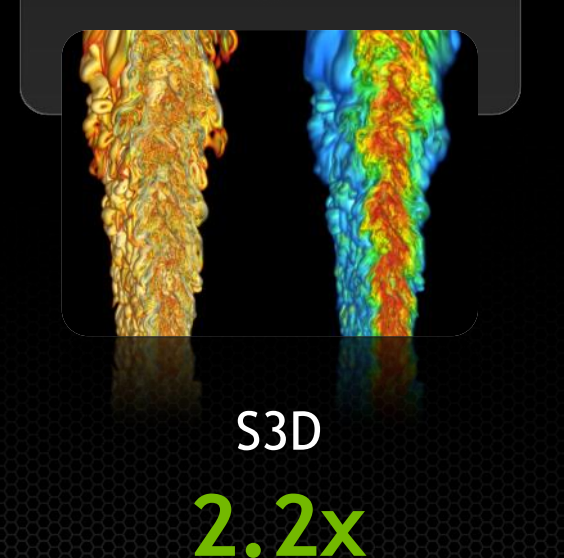

#### **Oil Exploration**

*EMGS*

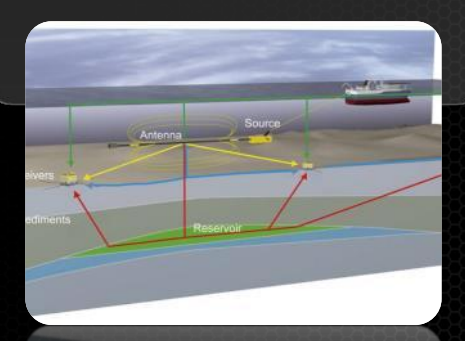

ELAN

**3.2x**

Performance Speed-up: 2x AMD6274 CPUs vs 1 AMD6274 CPU + 1 Tesla K20X

## **ANSYS Fluent 14.5 Multi-GPU Demonstration**

**Multi-GPU Acceleration of a 16-Core ANSYS Fluent Simulation of External Aero**

 **Xeon E5-2667 CPUs + Tesla K20X GPUs**

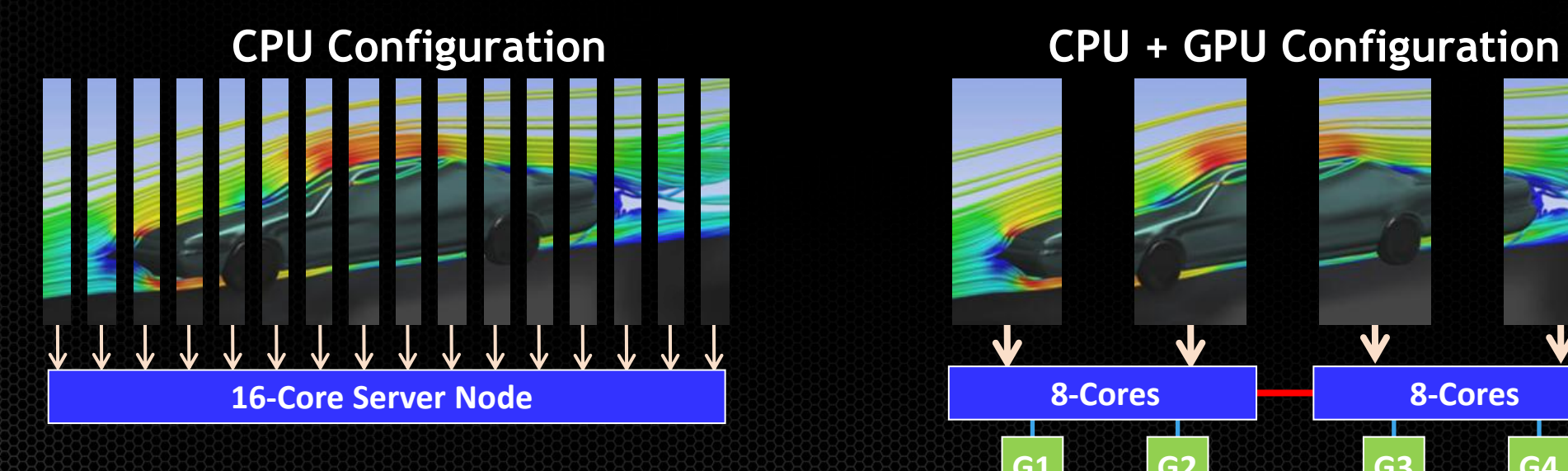

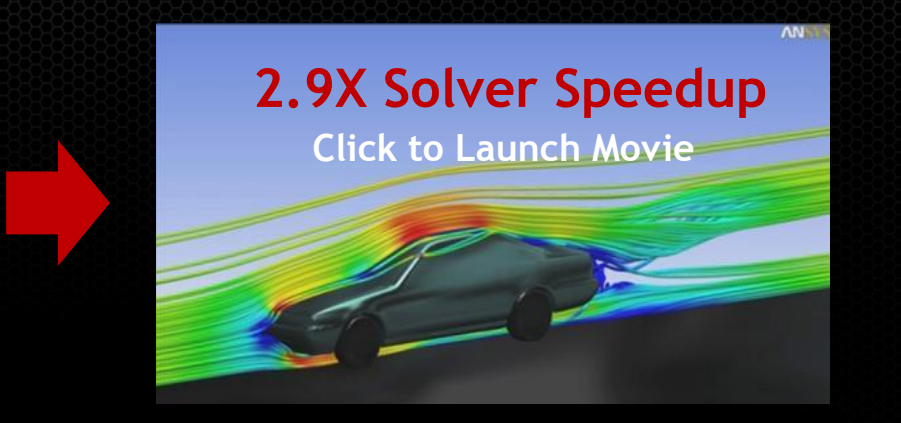

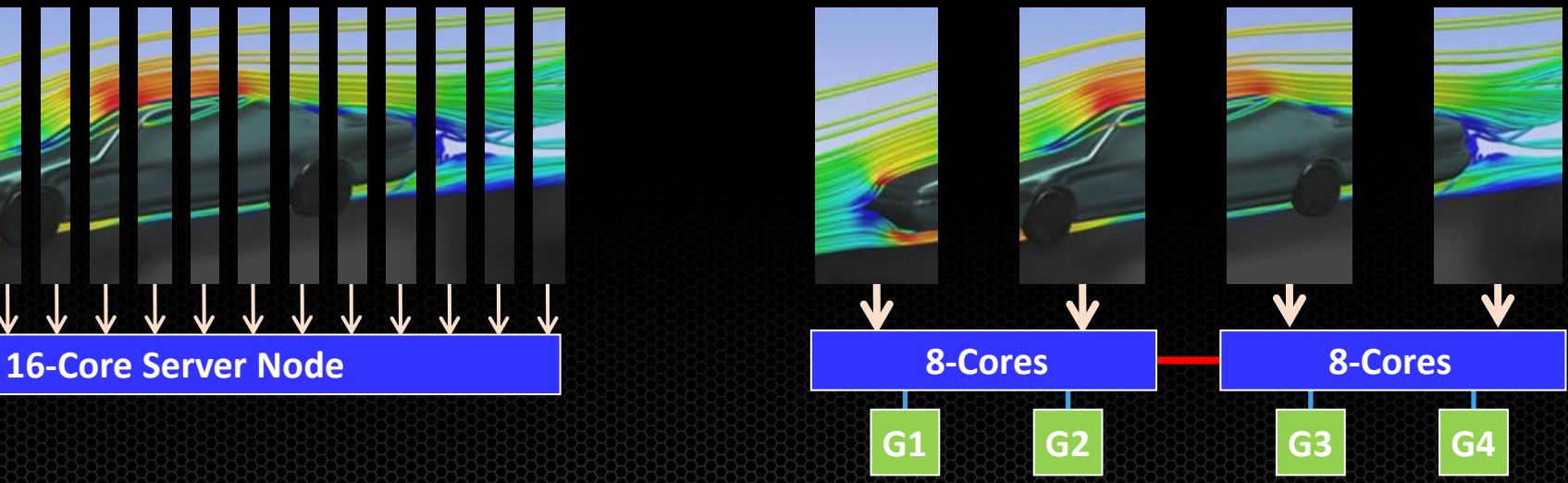

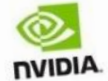

POPULAR<br>GPU-ACCELERATED<br>APPLICATIONS

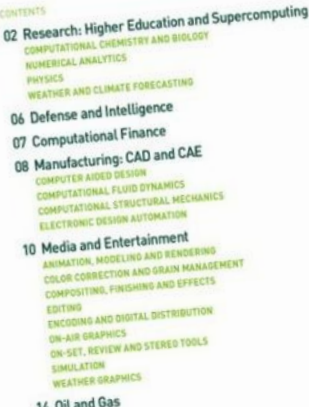

#### **Research: Higher Education and Supercomputing** COMPUTATIONAL CHEMISTRY AND BIOLOGY

AREPA ACCELERATED APPLICATIONS GOALER 1 OCT12

Defense and Intel

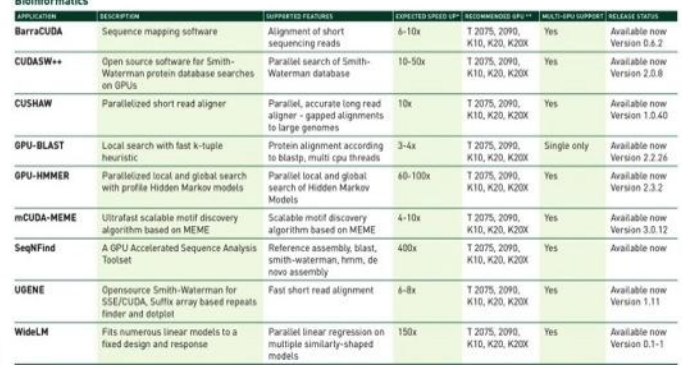

Manufacturing: CAD and CAE

#### **Molecular Dynamics** APPLICATION Ahalon Medels molecular dynamics of Simulations (on 1060 GPU) T 2075 2090. Available now  $4 - 29x$ **Single Only** K10 K20 K20K Version 1-8.4R biopolymers for simulations of proteins, DNA and ligands ACEMD GPU simulation of molecular 160 ns/day T 2075, 2090. Available now Written for use on GPUs **Yes** K10, K20, K20X mechanics force fields, implicit and GPU version explicit solvent only AMBER Suite of programs to simulate PMEMD: explicit and implicit 89.44 ns/day T 2075, 2090, Available now **Yes** molecular dynamics on biomolecule solvent JAC NVE K10, K20, K20X Version 12 + Pxighted DL-POLY Simulate macromolecules, polymers, Two-body forces, Link-cell T 2075, 2090. Yes Available now, ionic systems, etc on a distributed pairs, Ewald SPME forces. K10, K20, K20X Version4.0 memory parallel computer Shake W Source only Implicit (Sx), Explicit (2x) CHARMM MD package to simulate molecular TRO nenc 2005 Yes In Davelonment K10, K20, K20X  $04/12$ dynamics on biomolecule. Solvent via OpenMM GROMACS Simulation of biochemical molecules Implicit (Sx), Explicit(2x) 165 ns/Day T 2075, 2090. Single only Available now with complicated bond interactions **OHFR** K10, K20, K20X Version 4.6 in solvent  $04/12$ OOMD-Blue T 2075, 2090. Available now Particle dynamics package written Written for GPUs  $2x$ Yes grounds up for GPUs K10, K20, K20X **MMP** Classical molecular dynamics Lennard-Jones, Morse,  $3-18x$ T 2075, 2090. Available now Yes Buckingham, CHARMM, K10, K20, K20X package Tabulated, Course grain SDK, Anisotropic Gay Bern, RE-squared, "Hybrid"combinations Designed for high-performance 100M atom capable 6.44 ns/days T 2075, 2090, Available now, Yes. simulation of large molecular systems STMV 585x K10, K20, K20X Version 2.9 2050s T 2075, 2090,<br>K10, K20, K20X Library and application for molecular Implicit and explicit solvent Implicit: Yes. 127-213 nai dynamics for HPC with GPUs custom forces day: Exp 18-55 ns/ DHFR

14 Ult a

**CONTENTS**